# **La memoria cache Miglioramento delle prestazioni**

Testo di riferimento : Hennessy & Patterson: Computer architecture, a quantitative approach (Morgan Kaufmann eds.)

CPU time = (CPU execution clock cycles + Memory stall clock cycles) x clock cycle time

Memory stall clock cycles = (Reads x Read miss rate x Read miss penalty + Writes x Write miss rate x Write miss penalty)

Memory stall clock cycles = Memory accesses x Miss rate x Miss penalty

Lab di Calcolatori <sup>2</sup>

# Cache Performance

 $CPUtime = IC \times (CPI_{execution} + Mem accesses per)$ instruction x Miss rate x Miss penalty) x Clock cycle time

Misses per instruction = Memory accesses per instruction x Miss rate

CPUtime = IC x (CPIexecution + Misses per instruction x Miss penalty) x Clock cycle time

Lab di Calcolatori <sup>3</sup>

## Dinero IV

Dinero è un cache simulator che dato un trace di riferimenti in memoria produce in seguito alla simulazione della cache statistiche sulla cache

Per eseguire dinero è necessario lanciare dineroIV.exe dineroIV.exe -help fornisce tutte le possibili opzioni

Dinero può essere lanciato dal front end di edumips

- Le principali opzioni per la configurazione della cache da simulare
- -lN-Tsize P Size
- -lN-Tbsize P Block size
- -lN-Tassoc U Associativity (default 1)

N livello della cache  $\{1, 2, ... 5\}$ 

T tipo di cache {u=unificata, d=data, i=instruction}

U unsigned integer

P unsigned integer con suffisso optionale [kKmMgG]

Considerando una frequenza della CPU f = 125 MHz,

calcolare CPI e CPUtime (comprensivo di unità di misura) nei casi seguenti.

a) memoria cache unica senza stalli (caso ideale);

- b) cache L1 unificata di 2 K, blocco 32 byte, associativita' 1, miss penalty 80 cicli;
- c) cache istruzioni di 1 KByte, blocco 16 byte, associativita' 4, miss penalty 40 cicli; cache dati di 1 Kbyte, blocco 8 byte, associativita' 4, miss penalty 30 cicli.

Clock Cycle Time= 1/f= 8 ns

Lanciamo il sorgente.s mediante edumpis ottenendo al termine dell'esecuzione i seguenti risultati

209 cicli, 174 istruzioni e CPI $_{\text{FDU}}$ =1,201

 $\text{CPI}_{\text{enil}}$  = 1+Data hazard stall per instruction+Control hazard per instruction

a) nel caso ideale misses per instructions  $= 0$ CPUtime= IC \* CPIexe\*T CPIexe=  $\text{CPI}_{\text{FOL}}$ + Structrural Hazard Stall per instruction Structrural Hazard Stall per instruction= fStruct Haz\*1=  $f_{L}^{D}$  +1 f<sub>LD/SD</sub> non si può vedere da EDUMPIS. Si ricava da dinero considerando il rapporto tra dati e riferimenti alle istruzioni

### Lanciando dinero con i parametri di default otteniamo

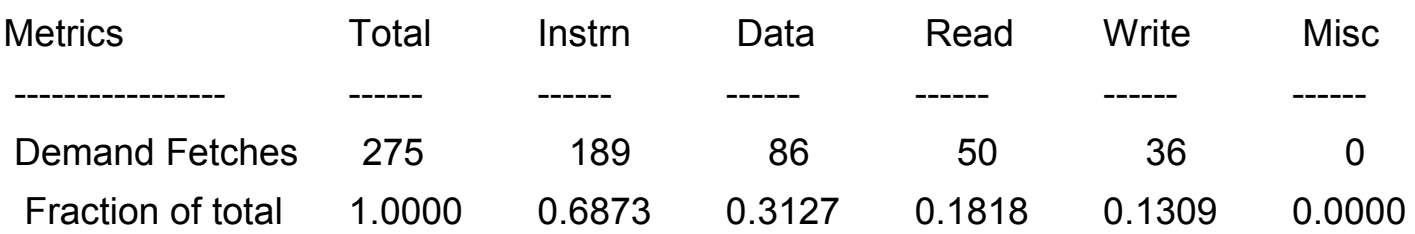

Il numero di accessi ai dati è 86

f LD/SD = data/IC =86/174= 0,494

CPIexe=CPI<sub>EDU</sub>+  $f_{LDSD}$ <sup>\*</sup> 1=1,201+0,494=1,695

CPUtime= IC \* CPIexe\*T= 174\*1,695\*8 ns= 2359,44 ns

### Lab di Calcolatori anno 2008

b) cache L1 unificata di 2 K, blocco 32 byte, associativita' 1, miss penalty 80 cicli;

Lanciamo dinero con i seguenti parametri di linea

-l1-usize 2k -l1-ubsize 32

### **Otteniamo**

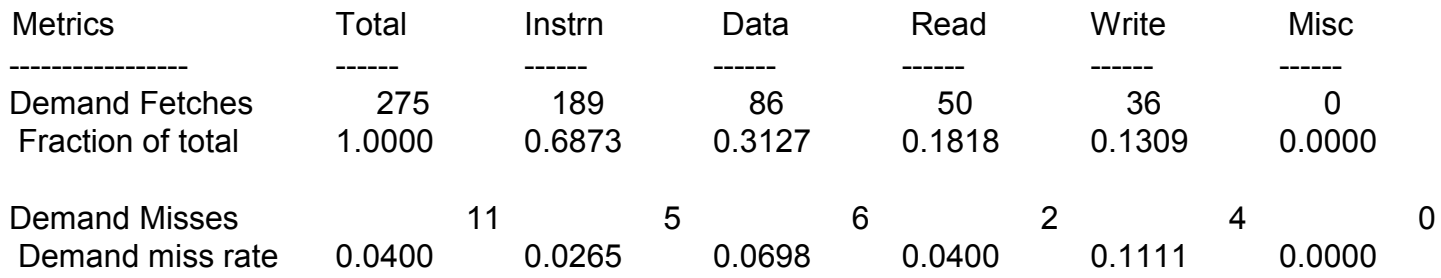

Misses  $_{\text{Overhead}}$  = Misses per instruction\* Miss penalty = 11/ 189 \* 80 = 4,656 CPUtime= IC  $*(CPlexe+Misses_{Overhead}) *T$ 

Poiché la cache è unica come nel caso a), CPIexe è uguale a quella della cache ideale

CPIexe=1,695 CPU $_{\rm time}$ = IC \* (CPI $_{\rm exc}$ +Misses  $_{\rm Overhead}$ ) T = 174\*(1,695+4,656)\*8 ns=8840,59 ns

c) cache istruzioni di 1 KByte, blocco 16 byte, associativita' 4, miss penalty 40 cicli; cache dati di 1 Kbyte, blocco 8 byte, associativita' 4, miss penalty 30 cicli.

Lanciamo dinero con i seguenti parametri di linea -l1-isize 1k -l1-ibsize 16 -l1-iassoc 4 -l1-dsize 1k -l1-dbsize 8 -l1-dassoc 4 otteniamo

### Lab di Calcolatori <sup>10</sup>

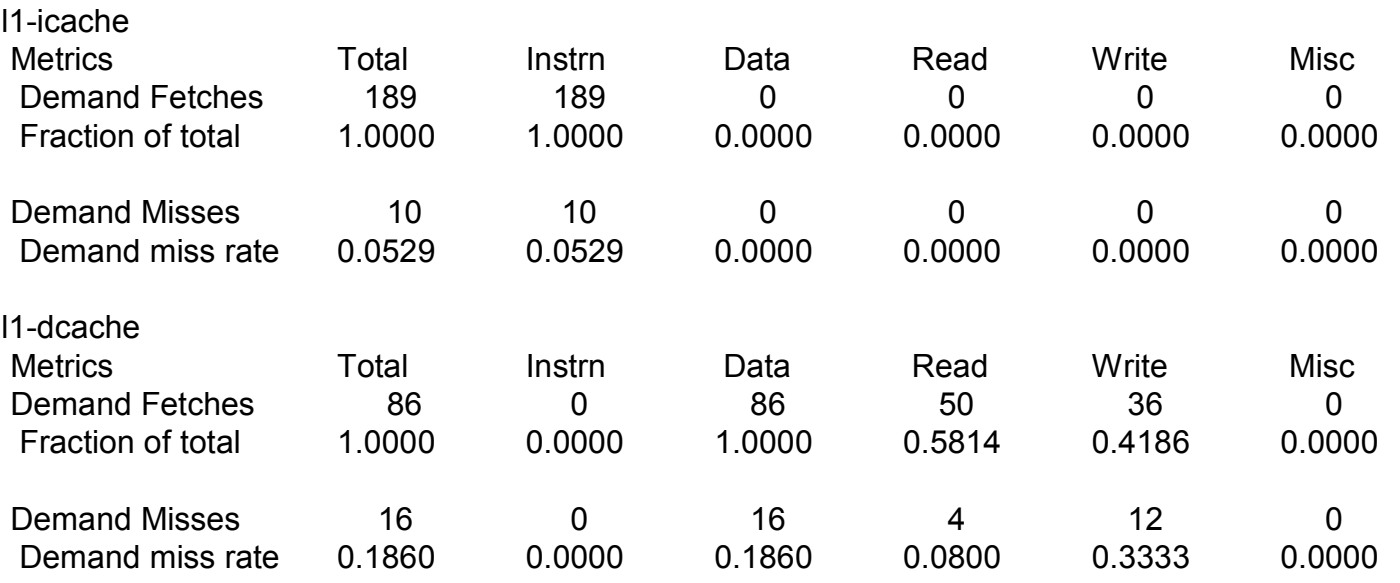

Poiché le cache sono separate, CPIexe=CPI $_{\text{enil}}$ =1,201 CPUtime= IC \* (CPIexe+Instr Misses<sub>Overhead</sub>+ Data Misses<sub>Overhead</sub>) \*T Instr Misses<sub>Overhead</sub>=I Misses per instr\* IMiss penalty = 10/ 189 \* 40 = 2,17 Data Misses<sub>Overhead</sub>=D Misses per instr<sup>\*</sup> DMiss penalty = 16/ 189  $*$  30 = 2,54 CPUtime= 174\*(1,201+2,17+2,54)\*8 ns= 8228,11 ns

# Improving Cache Performance

Average memory-access time = Hit time + Miss rate x Miss penalty (ns or clocks)

- Improve performance by:
	- 1. Reduce the miss rate,
	- 2. Reduce the miss penalty, or
	- 3. Reduce the time to hit in the cache

### Reducing Misses

### **• Classifying Misses: 3 Cs**

- *Compulsory***—**The first access to a block is not in the cache, so the block must be brought into the cache. These are also called *cold start misses* or *first reference misses*. (Misses in Infinite Cache)
- *Capacity***—**If the cache cannot contain all the blocks needed during execution of a program, capacity misses will occur due to blocks being discarded and later retrieved. (Misses in Size X Cache)
- *Conflict***—**If the block-placement strategy is set associative or direct mapped, conflict misses (in addition to compulsory and capacity misses) will occur because a block can be discarded and later retrieved if too many blocks map to its set. These are also called *collision misses* or *interference misses*.(Misses in N-way Associative, Size X Cache)

## Cause Miss Rate

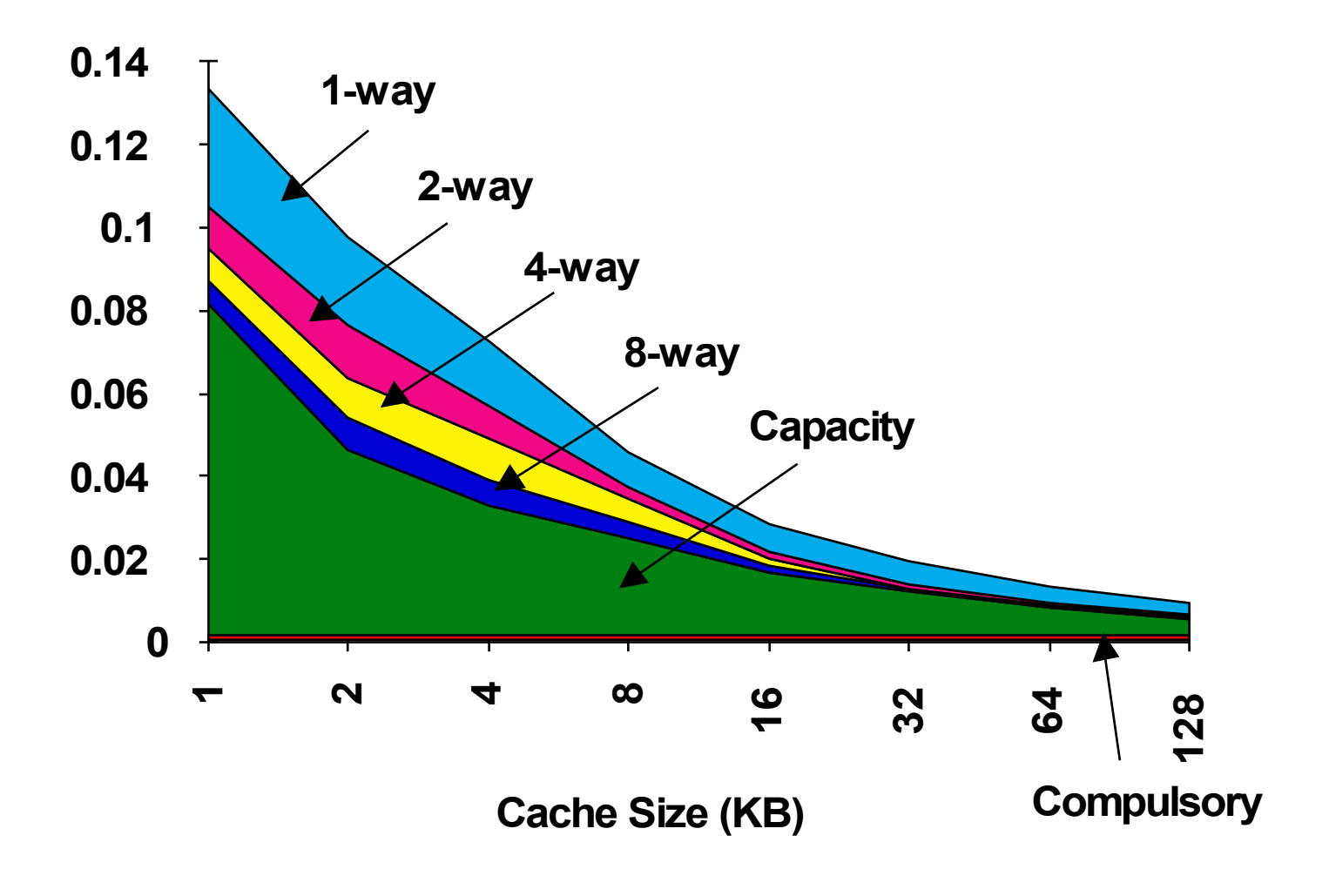

# How Can Reduce Misses?

- Change Block Size? Which of 3Cs affected?
- Change Associativity? Which of 3Cs affected?
- Change Compiler? Which of 3Cs affected?

# DIMENSIONE DEL BLOCCO

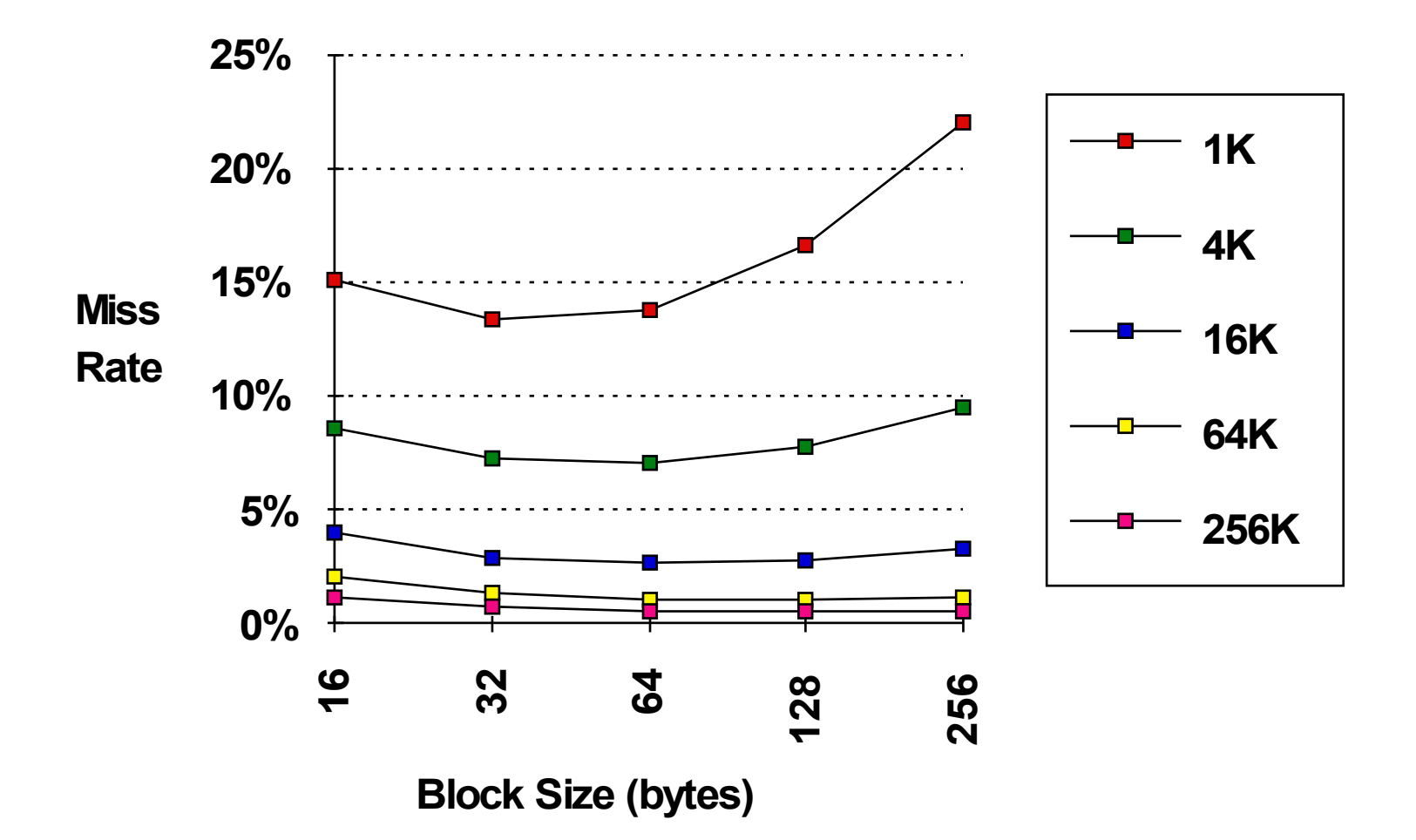

Lab di Calcolatori 16

# Dimensione cache e associatività

Miss rate vs A.M.A.T

Cache SizeAssociativity

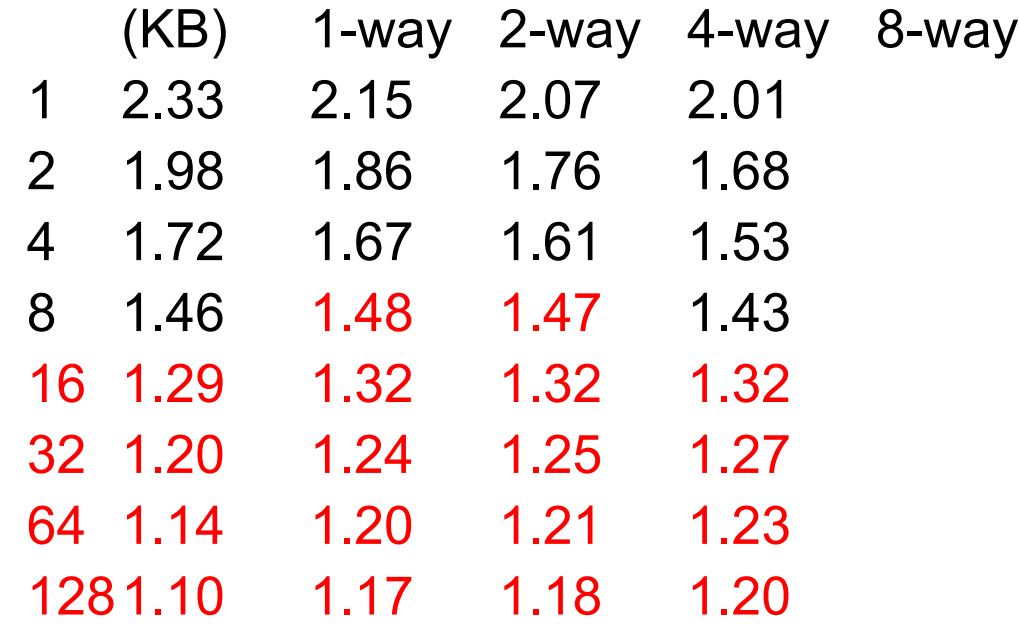

Ridurre il miss rate aumentando l'associatività non necessariamente riduce l'AMAT

# Ridurre il Miss Rate mediante Victim Cache

*Come combinare un hit time come nella direct mapped riducendo i conflict misses?*

Si aggiunge un buffer dove piazzare i dati scartati dalla cache

Jouppi [1990]: Una victim cache di 4 blocchi rimuove dal 20% al 95% dei conflitti per una direct mapped data cache di 4 KB.

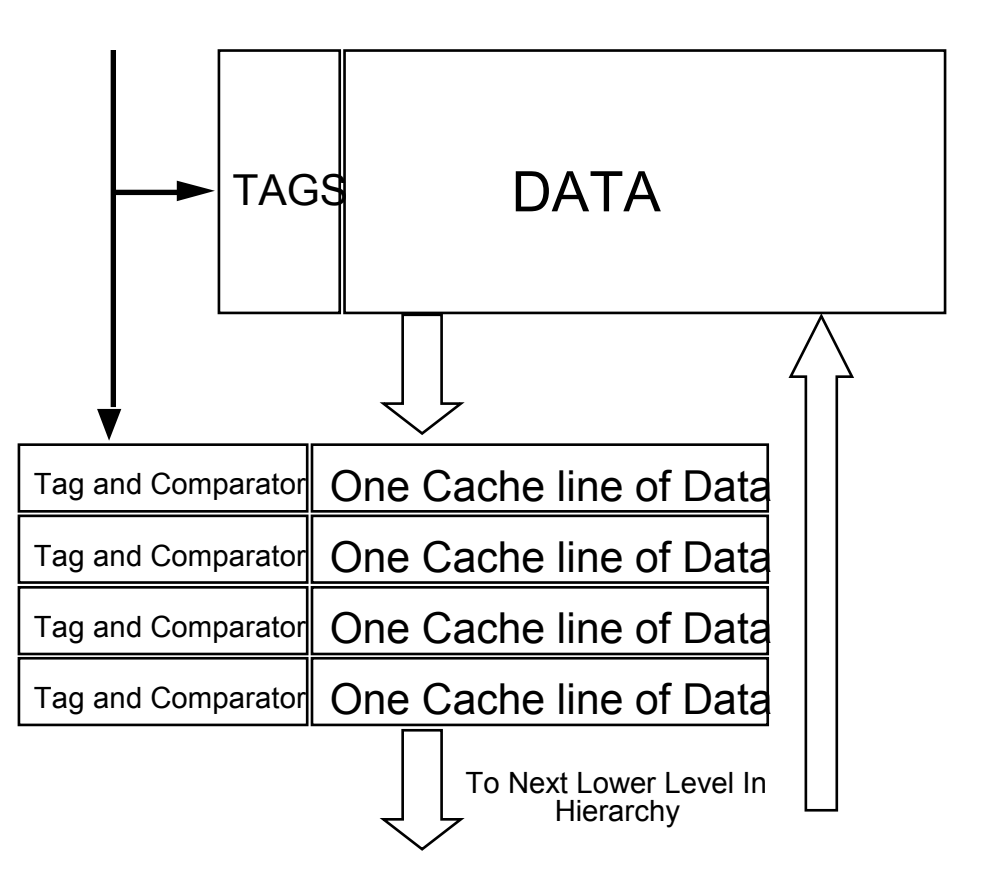

# Cache Pseudo-associativa

Come combinare il veloce hit time della Direct Mapped con i ridotti conflict misses della 2-way Set Associative cache?

La cache è divisa in due metà.

La verifica dell'hit viene fatta in una metà come una direct-mapped. Nel caso di miss viene testata l'altra metà.

Nel caso di hit nella seconda metà sia ha uno pseudo-hit (hit lento)

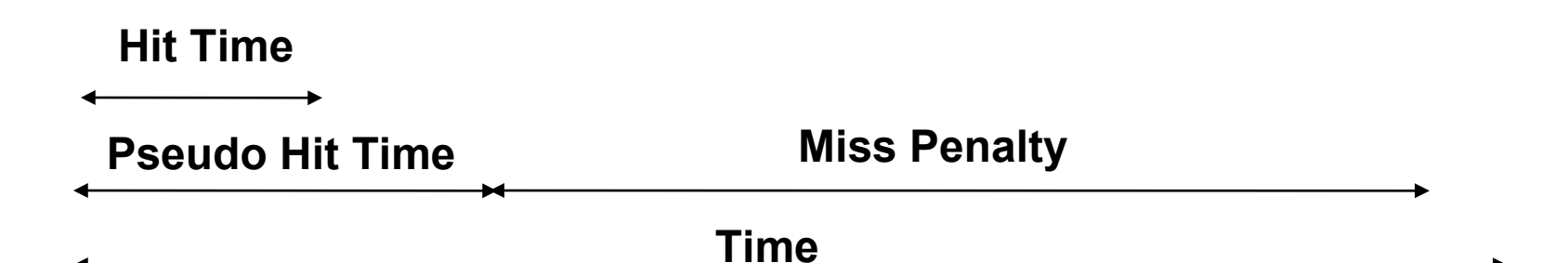

Problemi: CPU pipeline è complicato poiché l'hit impiega 1 o 2 cicli Ideale per cache non collegate direttamente al processore

### Lab di Calcolatori <sup>19</sup>

# Reducing Misses by Compiler **Optimizations**

## • **Instructions**

- Reorder procedures in memory so as to reduce misses
- Profiling to look at conflicts
- McFarling [1989] reduced caches misses by 75% on 8KB direct mapped cache with 4 byte blocks

## • **Data**

– *Merging Arrays*: improve spatial locality by single array of compound elements vs. 2 arrays

– *Loop Interchange*: change nesting of loops to access data in order stored in memory

– *Loop Fusion*: Combine 2 independent loops that have same looping and some variables overlap

# **Merging Arrays Example**

```
/* Before */
int Val[SIZE];
int Key[SIZE];
```

```
/* After */
struct merge {
int Val;
int Key;
};
struct merge merged_array[SIZE];
```
### **Reducing conflicts between val & key**

..

# Loop Interchange Example

```
/* Before */
for (k = 0; k < 100; k = k+1)for (j = 0; j < 100; j = j+1)for (i = 0; i < 5000; i = i+1)
         x[i][j] = 2 * x[i][j];/* After */
for (k = 0; k < 100; k = k+1)
   for (i = 0; i < 5000; i = i+1)
      for (j = 0; j < 100; j = j+1)
         x[i][j] = 2 * x[i][j];
```
**Sequential accesses Instead of striding through memory every 100 words**

Lab di Calcolatori <sup>22</sup>

# Loop Fusion Example

**/\* Before \*/ for (i = 0; i < N; i = i+1) for (j = 0; j < N; j = j+1) a[i][j] = 1/b[i][j] \* c[i][j]; for (i = 0; i < N; i = i+1) for (j = 0; j < N; j = j+1) d[i][j] = a[i][j] + c[i][j]; /\* After \*/ for (i = 0; i < N; i = i+1) for (j = 0; j < N; j = j+1) { a[i][j] = 1/b[i][j] \* c[i][j]; d[i][j] = a[i][j] + c[i][j];}**

**2 misses per access to a & c vs. one miss per access**

# Riduzione del miss penalty

- **Subblock placement**
- **Second Level Cache**

# Subblock placement

Non deve essere sostituito un intero blocco su un miss È presente un bit di validità per ogni sottoblocco

Originariamente inventato per ridurre l'occupazione di memoria per il tag

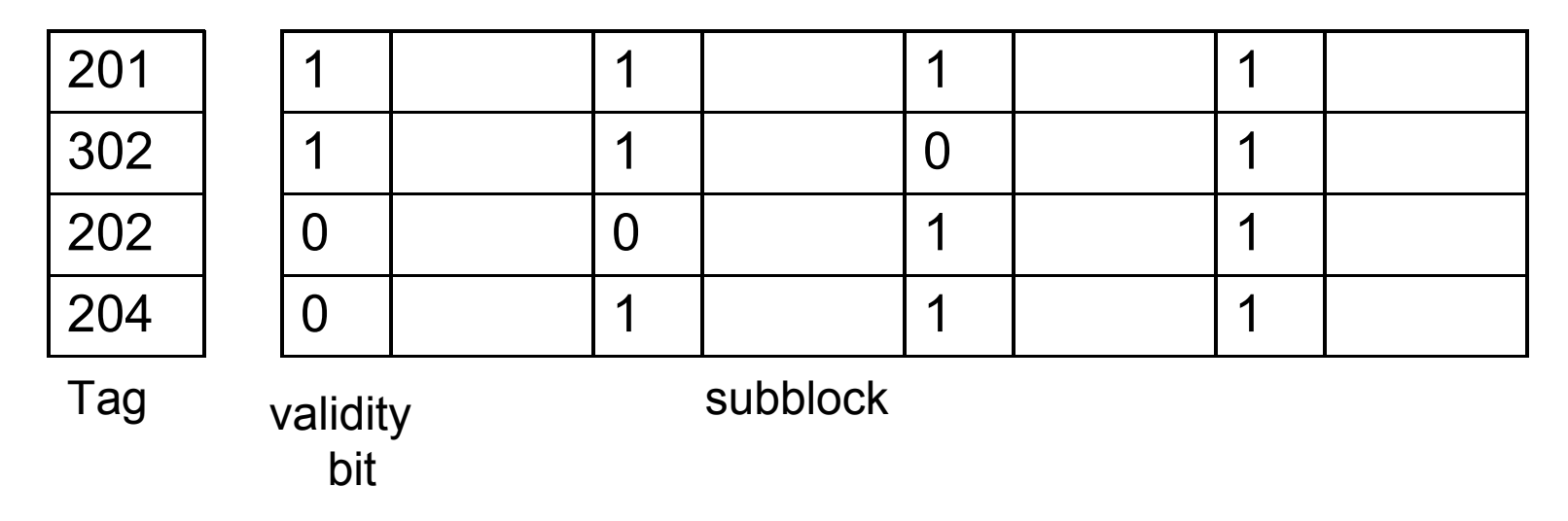

AMAT = Hit Time<sub>L1</sub> + Miss Rate<sub>L1</sub> x Miss Penalty<sub>L1</sub>

```
Miss Penalty<sub>L1</sub> = Hit Time<sub>L2</sub> + Miss Rate<sub>L2</sub> x Miss Penalty<sub>L2</sub>
```
AMAT = Hit Time<sub>L1</sub> + Miss Rate<sub>L1</sub> x (Hit Time<sub>L2</sub> + Miss Rate<sub>L2</sub> x Miss Penalty<sub>12</sub>)

Definizioni:

- *Local miss rate* miss in questa cache diviso il numero di accessi a questa cache (Miss rate,  $_2$ )
- *Global miss rate*—miss in questa cache diviso il numero totale di accessi generati dalla CPU (Miss Rate<sub>L1</sub> x Miss Rate<sub>L2</sub>)

Lab di Calcolatori <sup>26</sup>

### Confronto tra local e global miss rate

1° livello 32 KByte; 2° livello crescente

Il global miss rate è vicino a quello di una cache con un solo livello se L2 >> L1

Non bisogna usare il local miss rate

Si hanno veloci hit time e un numero inferiore di miss Poiché gli hit (di L2) sono pochi, l'obiettivo è la riduzione del miss

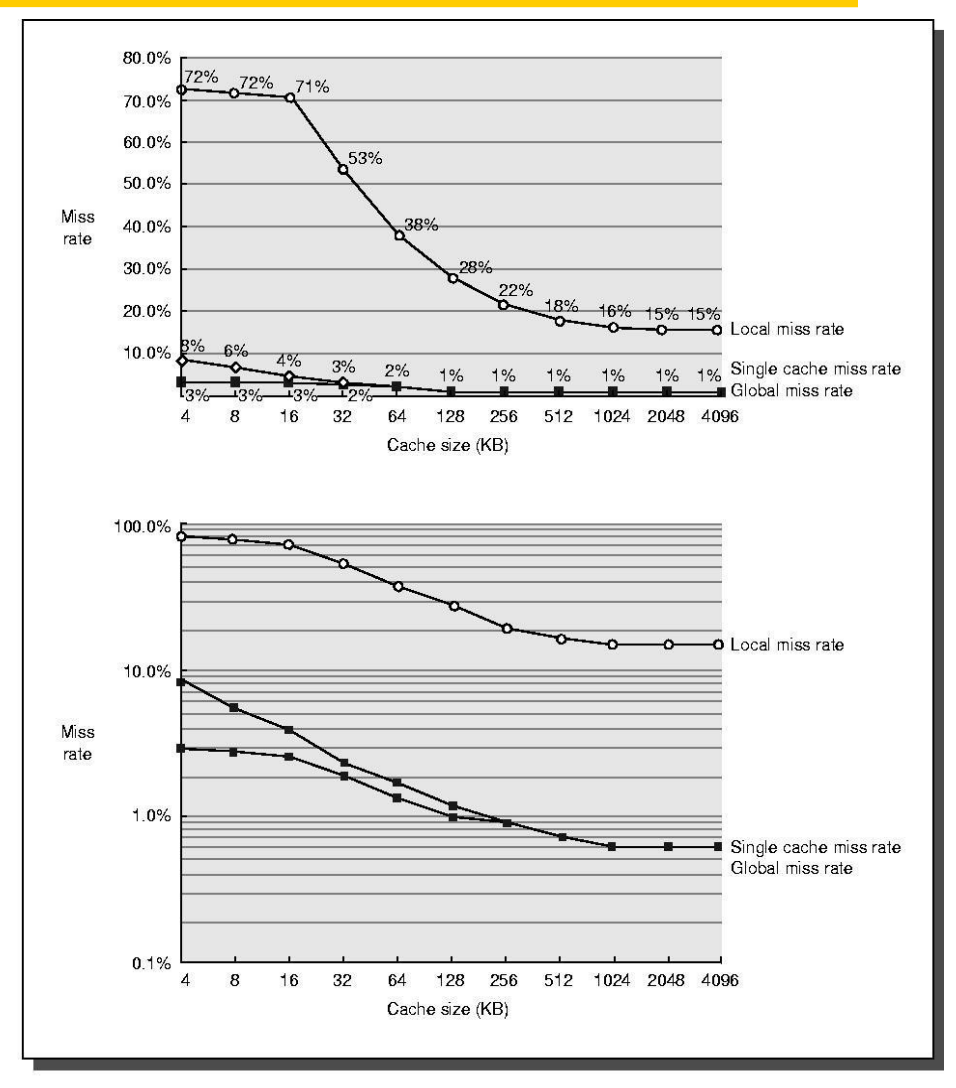

### Lab di Calcolatori <sup>27</sup>

## Main Memory Performance Memory interleaved

### *Simple*:

CPU, Cache, Bus, Memory same width (32 or 64 bits)

#### *Wide*:

CPU/Mux 1 word; Mux/Cache, Bus, Memory N words (Alpha: 64 bits & 256 bits; UtraSPARC 512)

#### *Interleaved*:

CPU, Cache, Bus 1 word: Memory N Modules (4 Modules); example is *word interleaved*

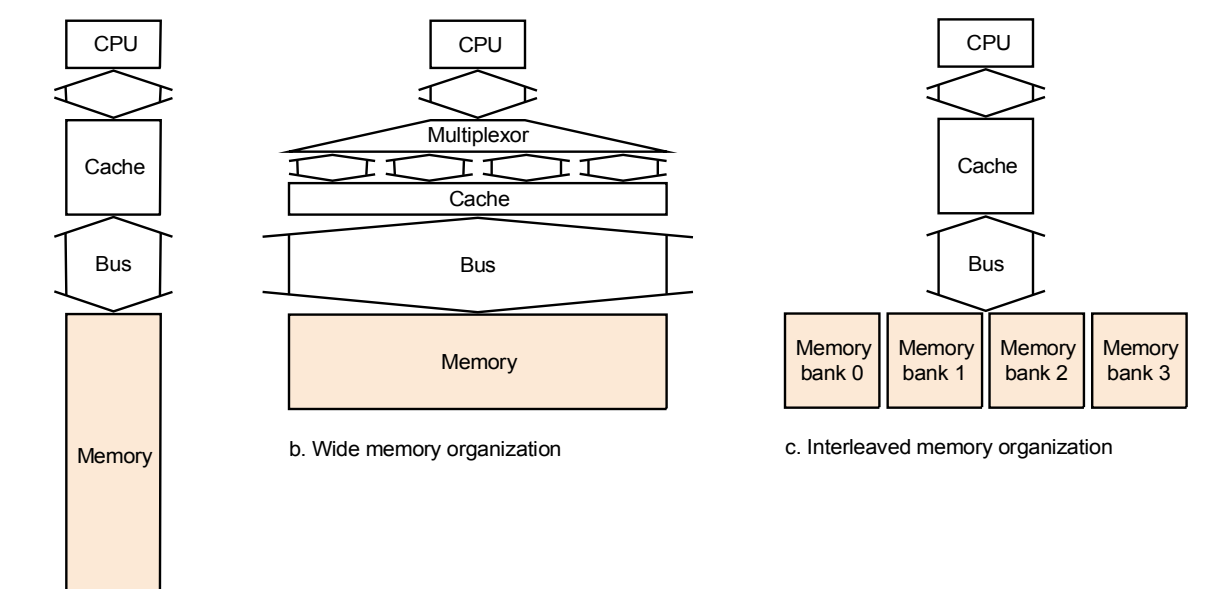

a. One-word-wide memory organization

### Lab di Calcolatori <sup>28</sup>

Timing model (word size is 32 bits) 1 to send address, 6 access time, 1 to send data Cache Block is 4 words

*Simple M.P.*  $= 4 \times (1+6+1) = 32$ *Wide M.P.*  $= 1 + 6 + 1 = 8$ *Interleaved M.P.* =  $1 + 6 + 4x1 = 11$